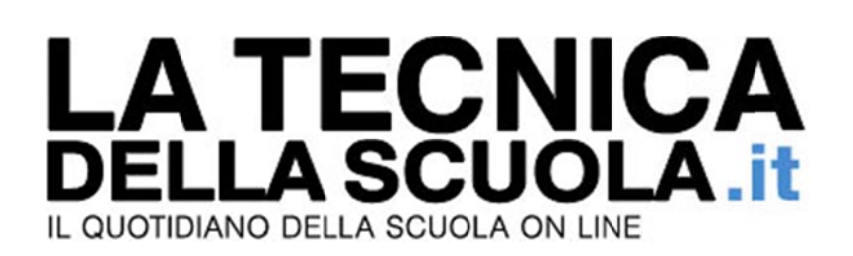

## Aumenti entro aprile, Fedeli: per i docenti l'accordo **su 85 euro n non ba asta, m merita no di p più**

Alessandro Giuliani Giovedì, 26 Gennaio 2017

Il nuovo contratto arriverà tra marzo e aprile 2017, ma per i dipendenti della scuola dovrà essere maggiorato rispetto al resto della Pubblica amministrazione.

L'annuncio arriva dal primo "inquilino" di viale Trastevere, Valeria Fedeli, intervistata il 26 gennaio da "La radio ne parla" su Radio1.

Fedeli ha detto che "le scadenze" per il rinnovo del contratto "sono tra marzo e aprile: come Miur apriremo un confronto con le organizzazioni di categoria, perché la trattativa, come tutti sanno, si farà presso il Ministero della Funzione pubblica, in particolare presso l'Aran. Lì si dovranno affrontare, per quanto ci riguarda come scuola, dei punti importanti".

Fedeli ha tenuto a sottolineare che "nell'intesa del 30 novembre si è detto che la media" per gli aumenti "è di 85 euro, ma va tradotta comparto per comparto, professionalità per professionalità, questo è un lavoro che dobbiamo fare. È importante sapere che stiamo parlando del settore della scuola, **dell'univer rsità, della r ricerca e de ell'Afam, pe erché quest ta è una par rte che non n può esser re presa e**  considerata allo stesso modo di altre tipologie, assolutamente degne e importanti, di lavoro

pubblico".

Fin qui il pensiero di Fedeli. Resta ora da capire dove troverà i soldi il ministro per assegnare gli aumenti maggiorati, visto che quelli stanziati nelle ultime due leggi di Stabilità non bastano nemmeno a coprire la cifra per i circa 3 milioni di dipendenti pubblici fermi alle buste paga di sette anni fa. Tra l'altro, l'accordo di fine novembre, come più volte riferito dal ministro della Funzione Pubblica Marianna Madia, non prevede incrementi stipendiali uguali per tutti, ma li lega in base al merito e alle presenze sul posto di lavoro.

Presto, comunque, si andrà oltre alle intenzioni. E allora capiremo se il programma che si è posto ora il nuovo ministro dell'Istruzione è fattibile sul piano pratico.